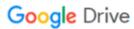

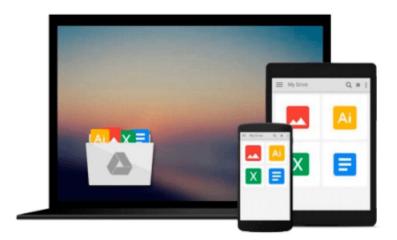

# Office 365 For Dummies by Ken Withee (Jan 20 2012)

Download now

Click here if your download doesn"t start automatically

### Office 365 For Dummies by Ken Withee (Jan 20 2012)

Office 365 For Dummies by Ken Withee (Jan 20 2012)

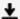

**▼ Download** Office 365 For Dummies by Ken Withee (Jan 20 2012) ...pdf

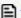

Read Online Office 365 For Dummies by Ken Withee (Jan 20 201 ...pdf

#### Download and Read Free Online Office 365 For Dummies by Ken Withee (Jan 20 2012)

#### From reader reviews:

#### **Edward Payne:**

The book Office 365 For Dummies by Ken Withee (Jan 20 2012) make you feel enjoy for your spare time. You may use to make your capable considerably more increase. Book can to be your best friend when you getting stress or having big problem with your subject. If you can make looking at a book Office 365 For Dummies by Ken Withee (Jan 20 2012) to become your habit, you can get more advantages, like add your capable, increase your knowledge about several or all subjects. You can know everything if you like wide open and read a book Office 365 For Dummies by Ken Withee (Jan 20 2012). Kinds of book are several. It means that, science reserve or encyclopedia or other people. So, how do you think about this reserve?

#### **Olga Harrington:**

Book is to be different for each and every grade. Book for children until eventually adult are different content. As we know that book is very important for us. The book Office 365 For Dummies by Ken Withee (Jan 20 2012) ended up being making you to know about other understanding and of course you can take more information. It is rather advantages for you. The publication Office 365 For Dummies by Ken Withee (Jan 20 2012) is not only giving you a lot more new information but also for being your friend when you feel bored. You can spend your own personal spend time to read your publication. Try to make relationship with all the book Office 365 For Dummies by Ken Withee (Jan 20 2012). You never experience lose out for everything if you read some books.

#### **Debra Davis:**

The book with title Office 365 For Dummies by Ken Withee (Jan 20 2012) contains a lot of information that you can find out it. You can get a lot of advantage after read this book. That book exist new knowledge the information that exist in this guide represented the condition of the world currently. That is important to yo7u to know how the improvement of the world. This particular book will bring you with new era of the the positive effect. You can read the e-book with your smart phone, so you can read this anywhere you want.

#### **Gregorio Leslie:**

As we know that book is significant thing to add our expertise for everything. By a e-book we can know everything we would like. A book is a group of written, printed, illustrated as well as blank sheet. Every year has been exactly added. This book Office 365 For Dummies by Ken Withee (Jan 20 2012) was filled with regards to science. Spend your spare time to add your knowledge about your technology competence. Some people has distinct feel when they reading some sort of book. If you know how big good thing about a book, you can truly feel enjoy to read a reserve. In the modern era like now, many ways to get book that you wanted.

Download and Read Online Office 365 For Dummies by Ken Withee (Jan 20 2012) #ASYLX0N9V2T

## Read Office 365 For Dummies by Ken Withee (Jan 20 2012) for online ebook

Office 365 For Dummies by Ken Withee (Jan 20 2012) Free PDF d0wnl0ad, audio books, books to read, good books to read, cheap books, good books, online books, books online, book reviews epub, read books online, books to read online, online library, greatbooks to read, PDF best books to read, top books to read Office 365 For Dummies by Ken Withee (Jan 20 2012) books to read online.

#### Online Office 365 For Dummies by Ken Withee (Jan 20 2012) ebook PDF download

Office 365 For Dummies by Ken Withee (Jan 20 2012) Doc

Office 365 For Dummies by Ken Withee (Jan 20 2012) Mobipocket

Office 365 For Dummies by Ken Withee (Jan 20 2012) EPub